# **periodic Documentation**

*Release 0*

**Luis Naranjo**

May 26, 2012

# **CONTENTS**

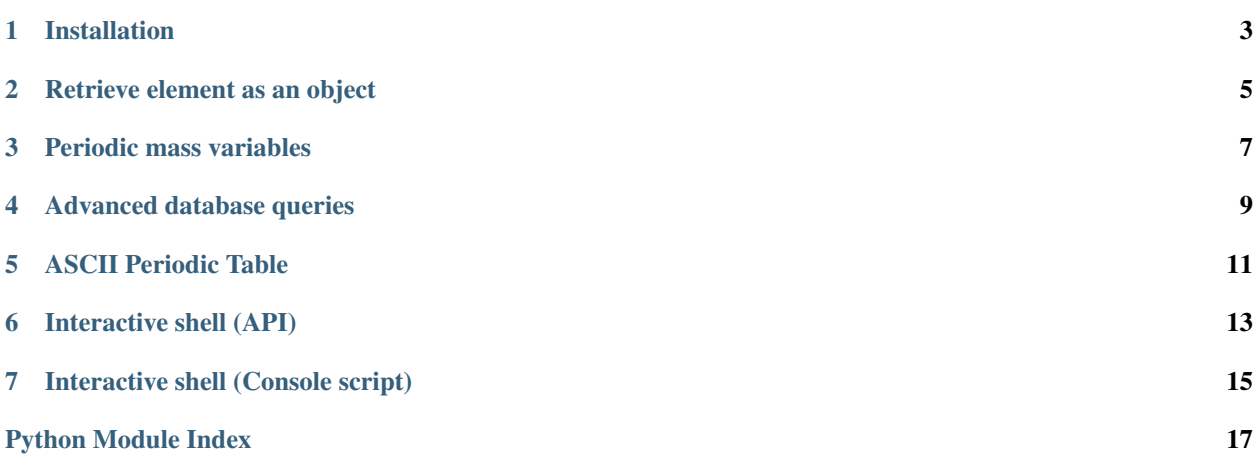

<span id="page-4-0"></span>Periodic is an [open source](https://github.com/doubledubba/periodic) simple python API/command line script for the periodic table.

Developed by Luis Naranjo [<luisnaranjo733@hotmail.com>](mailto:luisnaranjo733@hotmail.com)

```
>>> import periodic
>>> element = periodic.element(12)
>>> attributes = ['atomic', 'symbol', 'name', 'mass']
>>> for attribute in attributes:
... print getattr(element, attribute)
...
12
Mg
Magnesium
24.305
```
**ONE**

## **INSTALLATION**

<span id="page-6-0"></span>If you haven't installed pip yet, [here](http://docs.python-guide.org/en/latest/index.html) is an excellent guide on how to do so (in the 'Properly Install Python' section). After you have the that all set up, you can run the following command:

**>>>** pip install periodic

or if you are on a Linux or Mac OS,

**>>>** sudo pip install periodic

**TWO**

# <span id="page-8-0"></span>**RETRIEVE ELEMENT AS AN OBJECT**

```
>>> from periodic.table import element
>>> hydrogen = element('hydrogen')
>>> hydrogen.mass
1.0079
>>> hydrogen.symbol
'H'
```
class periodic.table.**element** Takes periodic data as input, and returns the correct element.

#### Class arguments

The input for elements can be any of the following, and is case *insensitive*.

- element name (example: hydrogen) STRING
- element symbol (example: H) STRING
- atomic number (example: 1) INTEGER
- atomic mass (example: 1.0079) FLOATING POINT

#### Returns

Returns an Element object, or None

#### Element attributes

- symbol
- name
- mass
- atomic
- charge
- type

**THREE**

# <span id="page-10-0"></span>**PERIODIC MASS VARIABLES**

Periodic also includes 'loose' atomic mass variables, for quick calculations.

**>>> from periodic.mass import** \* **>>>** H 1.0079 **>>>** H+Cl 36.4609

**FOUR**

## <span id="page-12-0"></span>**ADVANCED DATABASE QUERIES**

Periodic relies on [sqlalchemy](http://docs.sqlalchemy.org/en/rel_0_7/index.html) for storage. Periodic leaves the "session" variable exposed, from sqlalchemy.

You can use this to make useful database queries.

Here are a few examples to get your ideas flowing:

1. If you wanted to show the first three elements, ordered by their symbols you can do something like this:

```
>>> from periodic.table import session, Element
>>> session.query(Element).order_by(Element.symbol).all()[:3] #
[<Element('Ac', '89')>, <Element('Ag', '47')>, <Element('Al', '13')>]
```
2. show the four heaviest elements in the periodic table (ordered by atomic mass)

```
>>> from periodic.table import session, Element
>>> session.query(Element).order_by(Element.mass).all()[-4:] # Show the four heaviest elements in t.
[<Element('Uup', '115')>, <Element('Uuq', '114')>, <Element('Uuh', '116')>, <Element('Uuo', '118')>]
```
Refer to the sqlalchemy documentation for more information on using that ORM.

**FIVE**

# **ASCII PERIODIC TABLE**

<span id="page-14-0"></span>There is also a nice ascii periodic table available:

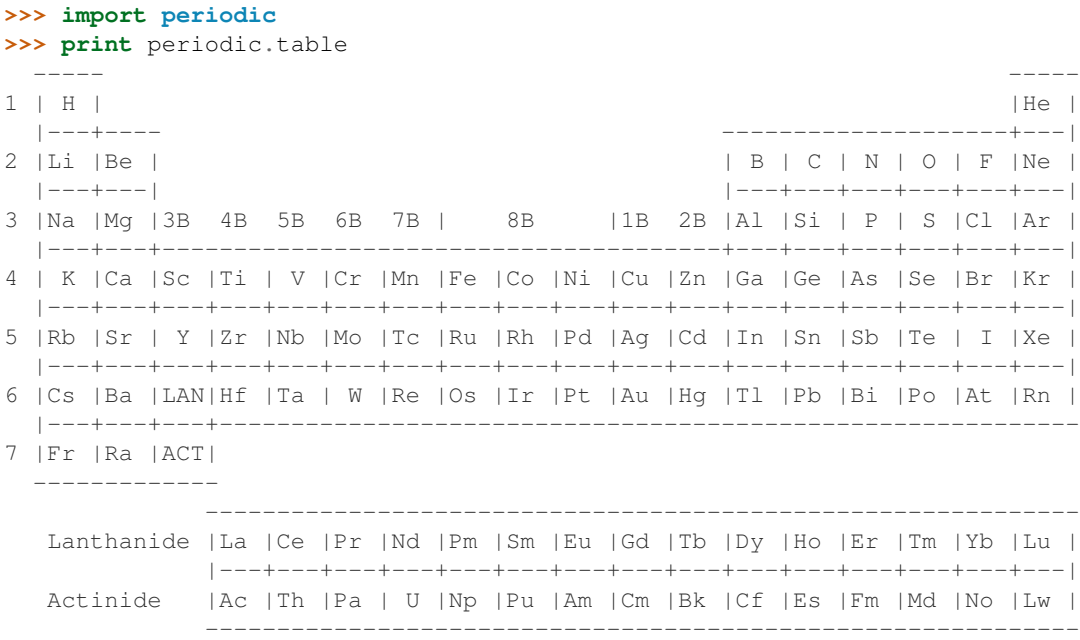

**SIX**

# **INTERACTIVE SHELL (API)**

<span id="page-16-0"></span>Invoking the interactive shell from python is as easy as

**>>> import periodic >>>** periodic.interactive\_shell()

**SEVEN**

#### <span id="page-18-0"></span>**INTERACTIVE SHELL (CONSOLE SCRIPT)**

Periodic provides an originally named console script called 'periodic'.

It's usage for now is limited to periodic table reference.

In the future, it will be able to do with elements!

```
$ periodic
Enter any of the following periodic values of the element you are looking for:
        ['atomic', 'symbol', 'name', 'mass']
Use ^C or type 'exit' to exit.
========================================================================
> 12
atomic: 12
symbol: Mg
name: Magnesium
mass: 24.305
========================================================================
> uranium
atomic: 92
symbol: U
name: Uranium
mass: 238.02891
========================================================================
> H
atomic: 1
symbol: H
name: Hydrogen
mass: 1.00794
========================================================================
> 15.9994
atomic: 8
symbol: O
name: Oxygen
mass: 15.9994
========================================================================
```
# **PYTHON MODULE INDEX**

#### <span id="page-20-0"></span>p

periodic.table, [1](#page-4-0)